# **Ruby master - Bug #15072**

# **thread.c:4356:5: error: implicit declaration of function 'ubf\_list\_atfork'**

09/05/2018 03:01 AM - duerst (Martin Dürst)

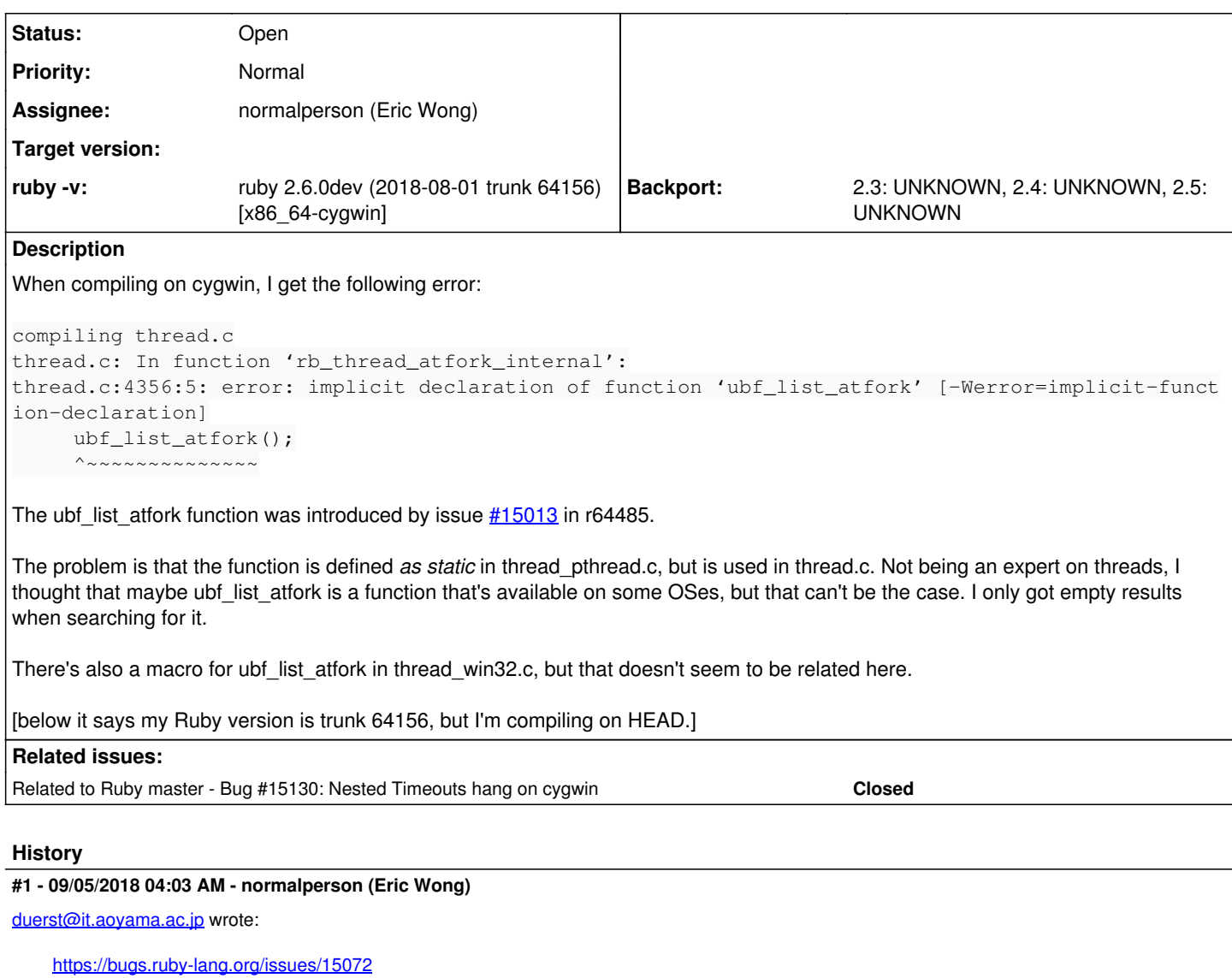

I think copying the macro for win32 for the !USE\_UBF\_LIST case should work(\*). Can you test and commit if it works? (too tired and might not be back online soon)

```
 diff --git a/thread_pthread.c b/thread_pthread.c
 index 0159b65291..2fc8f1d681 100644
 --- a/thread_pthread.c
 +++ b/thread_pthread.c
 @@ -1379,7 +1379,8 @@ ubf_wakeup_all_threads(void)
  #define ubf_select 0
 static void ubf_wakeup_all_threads(void) { return; }
 static int ubf_threads_empty(void) { return 1; }
 +#define ubf_list_atfork() do {} while (0)
  #endif /* USE_UBF_LIST */
   #define TT_DEBUG 0
 #define WRITE_CONST(fd, str) (void)(write((fd),(str),sizeof(str)-1)<0)
```
Something similar for ubf\_timer\_disarm() might be needed, too.

(\*) Because ubf\_list stuff is disabled on Cygwin (Not sure why, it's always been that way):

```
#if defined(SIGVTALRM) && !defined(CYGWIN)
# define USE_UBF_LIST 1
```
#### #endif

## **#2 - 09/05/2018 06:18 AM - duerst (Martin Dürst)**

*- Status changed from Open to Closed*

That fix worked, thanks! Committed with r64635, okay on travis, not sure about other CIs.

### **#3 - 09/19/2018 06:06 AM - duerst (Martin Dürst)**

*- Related to Bug #15130: Nested Timeouts hang on cygwin added*

### **#4 - 09/20/2018 03:32 AM - duerst (Martin Dürst)**

*- Status changed from Closed to Open*

duerst (Martin Dürst) wrote:

That fix worked, thanks! Committed with r64635, okay on travis, not sure about other CIs.

Sorry for reopening. It seemed to work, but it left  $\#15130$ . So I'm reopening this.

The issue here started with the commit at r64485.

Any help appreciated!